## glm — Generalized linear models

Description Quick start Menu Syntax

Options Remarks and examples Stored results Methods and formulas

Acknowledgments References Also see

# **Description**

glm fits generalized linear models. It can fit models by using either IRLS (maximum quasilikelihood) or Newton-Raphson (maximum likelihood) optimization, which is the default.

See [U] 27 Overview of Stata estimation commands for a description of all of Stata's estimation commands, several of which fit models that can also be fit using glm.

## **Quick start**

Model of y as a function of x when y is a proportion

glm y x, family(binomial)

Logit model of y events occurring in 15 trials as a function of x

glm y x, family(binomial 15) link(logit)

Probit model of y events as a function of x using grouped data with group sizes n

glm y x, family(binomial n) link(probit)

Model of discrete y with user-defined family myfamily and link mylink

glm y x, family(myfamily) link(mylink)

Bootstrap standard errors in a model of y as a function of x with a gamma family and log link

glm y x, family(gamma) link(log) vce(bootstrap)

### Menu

Statistics > Generalized linear models > Generalized linear models (GLM)

# **Syntax**

coeflegend

glm depvar [indepvars] [if] [in] [weight] [, options]

Description options Model family(familyname) distribution of *depvar*; default is family (gaussian) link(linkname) link function; default is canonical link for family() specified Model 2 suppress constant term noconstant include ln(varname) in model with coefficient constrained to 1 exposure(varname) include varname in model with coefficient constrained to 1 offset(varname) constraints(constraints) apply specified linear constraints asis retain perfect predictor variables use varname as the initial estimate for the mean of depvar mu (varname) init(varname) synonym for mu (*varname*) SE/Robust vce(vcetype) vcetype may be oim, robust, cluster clustvar, eim, opg, bootstrap, jackknife, hac kernel, jackknife1, or unbiased multiply variance matrix by scalar # vfactor(#) quasilikelihood multiplier disp(#) scale(x2|dev|#) set the scale parameter Reporting level(#) set confidence level: default is level (95) eform report exponentiated coefficients do not display constraints nocnsreport control columns and column formats, row spacing, line width, display\_options display of omitted variables and base and empty cells, and factor-variable labeling Maximization ml use maximum likelihood optimization; the default irls use iterated, reweighted least-squares optimization of the deviance maximize\_options control the maximization process; seldom used fisher(#) use the Fisher scoring Hessian or expected information matrix (EIM) search search for good starting values suppress header table from above coefficient table noheader notable suppress coefficient table suppress the output; iteration log is still displayed nodisplay collinear keep collinear variables

display legend instead of statistics

| familyname                                                                     | Description        |
|--------------------------------------------------------------------------------|--------------------|
| gaussian                                                                       | Gaussian (normal)  |
| igaussian                                                                      | inverse Gaussian   |
| $\overline{\underline{\mathbf{b}}}$ inomial [varname <sub>N</sub>   $\#_N$ ]   | Bernoulli/binomial |
| poisson                                                                        | Poisson            |
| $rac{-}{	ext{nb}}$ inomial $\left[ 	ext{ }\#_{k}  \middle   	ext{ml}   ight]$ | negative binomial  |
| gamma                                                                          | gamma              |

| linkname             | Description       |
|----------------------|-------------------|
| <u>i</u> dentity     | identity          |
| log                  | log               |
| <u>l</u> ogit        | logit             |
| probit               | probit            |
| _<br><u>c</u> loglog | cloglog           |
| power #              | power             |
| opower #             | odds power        |
| <u>nb</u> inomial    | negative binomial |
| loglog               | log-log           |
| logc                 | log-complement    |

indepvars may contain factor variables; see [U] 11.4.3 Factor variables.

depvar and indepvars may contain time-series operators; see [U] 11.4.4 Time-series varlists.

bayes, bayesboot, bootstrap, by, collect, fmm, fp, jackknife, mfp, mi estimate, nestreg, rolling, statsby, stepwise, and svy are allowed; see [U] 11.1.10 Prefix commands. For more details, see [BAYES] bayes: glm and [FMM] fmm: glm.

vce(bootstrap), vce(jackknife), and vce(jackknife1) are not allowed with the mi estimate prefix; see [MI] mi estimate.

Weights are not allowed with the bootstrap prefix; see [R] bootstrap.

aweights are not allowed with the jackknife prefix; see [R] jackknife.

vce(), vfactor(), disp(), scale(), irls, fisher(), noheader, notable, nodisplay, and weights are not allowed with the svy prefix; see [SVY] svy.

fweights, aweights, iweights, and pweights are allowed; see [U] 11.1.6 weight.

noheader, notable, nodisplay, collinear, and coeflegend do not appear in the dialog box.

See [U] 20 Estimation and postestimation commands for more capabilities of estimation commands.

# **Options**

Model

family (familyname) specifies the distribution of depvar; family (gaussian) is the default.

link (linkname) specifies the link function; the default is the canonical link for the family () specified (except for family (nbinomial)).

Model 2

- noconstant, exposure(varname), offset(varname), constraints(constraints); see [R] Estimation options. constraints(constraints) is not allowed with irls.
- asis forces retention of perfect predictor variables and their associated, perfectly predicted observations and may produce instabilities in maximization; see [R] **probit**. This option is allowed only with option family (binomial) with a denominator of 1.
- mu(*varname*) specifies *varname* as the initial estimate for the mean of *depvar*. This option can be useful with models that experience convergence difficulties, such as family (binomial) models with power or odds-power links. init(*varname*) is a synonym.

SF/Robust

vce(vcetype) specifies the type of standard error reported, which includes types that are derived from asymptotic theory (oim, opg), that are robust to some kinds of misspecification (robust), that allow for intragroup correlation (cluster clustvar), and that use bootstrap or jackknife methods (bootstrap, jackknife); see [R] vce\_option.

In addition to the standard *vcetypes*, glm allows the following alternatives:

vce(eim) specifies that the EIM estimate of variance be used.

vce(jackknife1) specifies that the one-step jackknife estimate of variance be used.

vce(hac kernel [#]) specifies that a heteroskedasticity- and autocorrelation-consistent (HAC) variance estimate be used. HAC refers to the general form for combining weighted matrices to form the variance estimate. There are three kernels built into glm. kernel is a user-written program or one of

### nwest | gallant | anderson

# specifies the number of lags. If # is not specified, N-2 is assumed. If you wish to specify vce(hac...), you must tsset your data before calling glm.

vce(unbiased) specifies that the unbiased sandwich estimate of variance be used.

- vfactor(#) specifies a scalar by which to multiply the resulting variance matrix. This option allows you to match output with other packages, which may apply degrees of freedom or other small-sample corrections to estimates of variance.
- disp(#) multiplies the variance of *depvar* by # and divides the deviance by #. The resulting distributions are members of the quasilikelihood family. This option is allowed only with option irls.
- scale(x2|dev|#) overrides the default scale parameter. This option is allowed only with Hessian (information matrix) variance estimates.

By default, scale(1) is assumed for the discrete distributions (binomial, Poisson, and negative binomial), and scale(x2) is assumed for the continuous distributions (Gaussian, gamma, and inverse Gaussian).

scale(x2) specifies that the scale parameter be set to the Pearson  $\chi^2$  (or generalized  $\chi^2$ ) statistic divided by the residual degrees of freedom, which is recommended by McCullagh and Nelder (1989) as a good general choice for continuous distributions.

scale (dev) sets the scale parameter to the deviance divided by the residual degrees of freedom. This option provides an alternative to scale(x2) for continuous distributions and overdispersed or underdispersed discrete distributions. This option is allowed only with option irls.

scale (#) sets the scale parameter to #. For example, using scale (1) in family (gamma) models results in exponential-errors regression. Additional use of link(log) rather than the default link(power -1) for family(gamma) essentially reproduces Stata's streg, dist(exp) nohr command (see [ST] streg) if all the observations are uncensored.

Reporting

level(#); see [R] Estimation options.

eform displays the exponentiated coefficients and corresponding standard errors and confidence intervals. For family (binomial) link (logit) (that is, logistic regression), exponentiation results are odds ratios; for family(nbinomial) link(log) (that is, negative binomial regression) and for family (poisson) link (log) (that is, Poisson regression), exponentiated coefficients are incidence-rate ratios.

nocnsreport; see [R] Estimation options.

display\_options: noci, nopvalues, noomitted, vsquish, noemptycells, baselevels, allbaselevels, nofvlabel, fvwrap(#), fvwrapon(style), cformat(%fmt), pformat(%fmt), sformat(% fmt), and nolstretch; see [R] Estimation options.

Maximization

ml requests that optimization be carried out using Stata's ml commands and is the default.

irls requests iterated, reweighted least-squares (IRLS) optimization of the deviance instead of Newton-Raphson optimization of the log likelihood. If the irls option is not specified, the optimization is carried out using Stata's ml commands, in which case all options of ml maximize are also available.

maximize\_options: difficult, technique(algorithm\_spec), iterate(#), [no]log, trace, gradient, showstep, <a href="hessian">hessian</a>, <a href="showtolerance">showtolerance</a>, <a href="tolerance">tolerance</a>(#), <a href="tolerance">ltolerance</a>(#), <a href="tolerance">ltolerance</a>(#), <a nrtolerance(#), nonrtolerance, and from(init\_specs); see [R] Maximize. These options are seldom used.

Setting the optimization method to technique (bhhh) resets the default *vcetype* to vce(opg).

If option irls is specified, only maximize\_options iterate(), nolog, trace, and ltolerance() With irls specified, the convergence criterion is satisfied when the absolute change in deviance from one iteration to the next is less than or equal to ltolerance(), where ltolerance(1e-6) is the default.

fisher (#) specifies the number of Newton-Raphson steps that should use the Fisher scoring Hessian or EIM before switching to the observed information matrix (OIM). This option is useful only for Newton-Raphson optimization (and not when using irls).

search specifies that the command search for good starting values. This option is useful only for Newton-Raphson optimization (and not when using irls).

The following options are available with glm but are not shown in the dialog box:

noheader suppresses the header information from the output. The coefficient table is still displayed. notable suppresses the table of coefficients from the output. The header information is still displayed. nodisplay suppresses the output. The iteration log is still displayed.

collinear, coeflegend; see [R] Estimation options. collinear is not allowed with irls.

## Remarks and examples

Remarks are presented under the following headings:

General use Variance estimators User-defined functions

#### General use

glm fits generalized linear models of y with covariates x:

$$g\{E(y)\} = \mathbf{x}\boldsymbol{\beta}, \qquad y \sim F$$

q() is called the link function, and F is the distributional family. Substituting various definitions for q()and F results in a surprising array of models. For instance, if y is distributed as Gaussian (normal) and q() is the identity function, we have

$$E(y) = \mathbf{x}\boldsymbol{\beta}, \quad y \sim \text{Normal}$$

or linear regression. If  $q(\cdot)$  is the logit function and y is distributed as Bernoulli, we have

$$\operatorname{logit}\{E(y)\} = \mathbf{x}\boldsymbol{\beta}, \qquad y \sim \operatorname{Bernoulli}$$

or logistic regression. If  $q(\cdot)$  is the natural log function and y is distributed as Poisson, we have

$$ln\{E(y)\} = \mathbf{x}\boldsymbol{\beta}, \quad y \sim Poisson$$

or Poisson regression, also known as the log-linear model. Other combinations are possible.

Although glm can be used to perform linear regression (and, in fact, does so by default), this regression should be viewed as an instructional feature; regress produces such estimates more quickly, and many postestimation commands are available to explore the adequacy of the fit; see [R] regress and [R] regress postestimation.

In any case, you specify the link function by using the link() option and specify the distributional family by using family(). The available link functions are

| Link function         | glm option                |
|-----------------------|---------------------------|
| identity              | link(identity)            |
| log                   | link(log)                 |
| logit                 | <pre>link(logit)</pre>    |
| probit                | <pre>link(probit)</pre>   |
| complementary log-log | link(cloglog)             |
| odds power            | <pre>link(opower #)</pre> |
| power                 | <pre>link(power #)</pre>  |
| negative binomial     | link(nbinomial)           |
| log-log               | <pre>link(loglog)</pre>   |
| log-complement        | link(logc)                |

Define  $\mu = E(y)$  and  $\eta = g(\mu)$ , meaning that  $g(\cdot)$  maps E(y) to  $\eta = \mathbf{x}\boldsymbol{\beta} + \text{offset}$ .

Link functions are defined as follows:

identity is defined as  $\eta = q(\mu) = \mu$ .

log is defined as  $\eta = \ln(\mu)$ .

logit is defined as  $\eta = \ln{\{\mu/(1-\mu)\}}$ , the natural log of the odds.

probit is defined as  $\eta = \Phi^{-1}(\mu)$ , where  $\Phi^{-1}(\cdot)$  is the inverse Gaussian cumulative.

cloglog is defined as  $\eta = \ln\{-\ln(1-\mu)\}$ .

opower is defined as  $\eta = \left[\left\{\mu/(1-\mu)\right\}^n - 1\right]/n$ , the power of the odds. The function is generalized so that link(opower 0) is equivalent to link(logit), the natural log of the odds.

power is defined as  $\eta = \mu^n$ . Specifying link(power 1) is equivalent to specifying link(identity). The power function is generalized so that  $\mu^0 \equiv \ln(\mu)$ . Thus, link(power 0) is equivalent to link(log). Negative powers are, of course, allowed.

nbinomial is defined as  $\eta = \ln\{\mu/(\mu+k)\}\$ , where k=1 if family(nbinomial) is specified,  $k = \#_k$  if family (nbinomial  $\#_k$ ) is specified, and k is estimated via maximum likelihood if family (nbinomial ml) is specified.

loglog is defined as  $\eta = -\ln\{-\ln(\mu)\}$ .

logc is defined as  $\eta = \ln(1 - \mu)$ .

The available distributional families are

| Family             | glm option                   |
|--------------------|------------------------------|
| Gaussian (normal)  | family(gaussian)             |
| inverse Gaussian   | <pre>family(igaussian)</pre> |
| Bernoulli/binomial | <pre>family(binomial)</pre>  |
| Poisson            | <pre>family(poisson)</pre>   |
| negative binomial  | <pre>family(nbinomial)</pre> |
| gamma              | family(gamma)                |

family (normal) is a synonym for family (gaussian).

The binomial distribution can be specified as 1) family (binomial), 2) family (binomial  $\#_N$ ), or 3) family (binomial  $varname_N$ ). In case 2,  $\#_N$  is the value of the binomial denominator N, the number of trials. Specifying family (binomial 1) is the same as specifying family (binomial). In case 3,  $varname_N$  is the variable containing the binomial denominator, allowing the number of trials to vary across observations.

negative binomial distribution can specified The be family(nbinomial), 2) family(nbinomial  $\#_k$ ), or 3) family(nbinomial ml). Omitting  $\#_k$  is equivalent to specifying family(nbinomial 1). In case 3, the value of  $\#_k$  is estimated via maximum likelihood. The value  $\#_k$  enters the variance and deviance functions. Typical values range between 0.01 and 2; see the technical note below.

You do not have to specify both family() and link(); the default link() is the canonical link for the specified family() (except for nbinomial):

| Family                       | Default link           |
|------------------------------|------------------------|
| family(gaussian)             | link(identity)         |
| <pre>family(igaussian)</pre> | link(power -2)         |
| <pre>family(binomial)</pre>  | <pre>link(logit)</pre> |
| <pre>family(poisson)</pre>   | link(log)              |
| family(nbinomial)            | link(log)              |
| family(gamma)                | link(power -1)         |

If you specify both family() and link(), not all combinations make sense. You may choose from the following combinations:

|                   | identity | log | logit | probit | cloglog | power | opower | nbinomial | loglog | logc |
|-------------------|----------|-----|-------|--------|---------|-------|--------|-----------|--------|------|
| Gaussian          | X        | Х   |       |        |         | х     |        |           |        |      |
| inverse Gaussian  | X        | X   |       |        |         | X     |        |           |        |      |
| binomial          | X        | X   | X     | x      | X       | X     | X      |           | X      | X    |
| Poisson           | X        | X   |       |        |         | X     |        |           |        |      |
| negative binomial | X        | X   |       |        |         | X     |        | X         |        |      |
| gamma             | x        | X   |       |        |         | X     |        |           |        |      |

### □ Technical note

Some family() and link() combinations result in models already fit by Stata. These are

| <pre>family()</pre> | link()   | Options                                                                | Equivalent Stata command                     |
|---------------------|----------|------------------------------------------------------------------------|----------------------------------------------|
| gaussian            | identity | nothing   irls   irls vce(oim)                                         | regress                                      |
| gaussian            | identity | $\mathtt{t}(\mathit{var})$ vce(hac nwest #) vfactor( $\mathit{\#}_v$ ) | <pre>newey, t(var) lag(#) (see note 1)</pre> |
| binomial            | cloglog  | <pre>nothing irls vce(oim)</pre>                                       | cloglog (see note 2)                         |
| binomial            | probit   | <pre>nothing irls vce(oim)</pre>                                       | <pre>probit (see note 2)</pre>               |
| binomial            | logit    | <pre>nothing irls irls vce(oim)</pre>                                  | logit or logistic (see note 3)               |
| poisson             | log      | <pre>nothing irls irls vce(oim)</pre>                                  | poisson (see note 3)                         |
| nbinomial           | log      | <pre>nothing irls vce(oim)</pre>                                       | nbreg (see note 4)                           |
| gamma               | log      | scale(1)                                                               | streg, dist(exp) nohr (see note 5)           |

#### Notes:

- 1. The variance factor  $\#_n$  should be set to n/(n-k), where n is the number of observations and k the number of regressors. If the number of regressors is not specified, the estimated standard errors will, as a result, differ by this factor.
- 2. Because the link is not the canonical link for the binomial family, you must specify the vce(oim) option if using irls to get equivalent standard errors. If irls is used without vce(oim), the regression coefficients will be the same but the standard errors will be only asymptotically equivalent. If no options are specified (nothing), glm will optimize using Newton-Raphson, making it equivalent to the other Stata command.
  - See [R] cloglog and [R] probit for more details about these commands.
- 3. Because the canonical link is being used, the standard errors will be equivalent whether the EIM or the OIM estimator of variance is used.
- 4. Family negative binomial, log-link models—also known as negative binomial regression models—are used for data with an overdispersed Poisson distribution. Although glm can be used to fit such models, using Stata's maximum likelihood nbreg command is probably better. In the GLM approach, you specify family (nbinomial  $\#_k$ ) and then search for a  $\#_k$  that results in the deviancebased dispersion being 1. You can also specify family (nbinomial m1) to estimate  $\#_k$  via maximum likelihood, which will report the same value returned from nbreg. However, nbreg also reports a confidence interval for it; see [R] nbreg and Rogers (1993). Of course, glm allows links other than log, and for those links, including the canonical nbinomial link, you will need to use glm.
- 5. glm can be used to estimate parameters from exponential regressions, but this method requires specifying scale(1). However, censoring is not available. Censored exponential regression may be modeled using glm with family (poisson). The log of the original response is entered into a Poisson model as an offset, whereas the new response is the censor variable. The result of such modeling is identical to the log relative hazard parameterization of streg, dist(exp) nohr. See [ST] streg for details about the streg command.

In general, where there is overlap between a capability of glm and that of some other Stata command, we recommend using the other Stata command. Our recommendation is not because of some inferiority of the GLM approach. Rather, those other commands, by being specialized, provide options and ancillary commands that are missing in the broader glm framework. Nevertheless, glm does produce the same answers where it should.

- Special note. When equivalence is expected, for some datasets, you may still see very slight differences in the results, most often only in the later digits of the standard errors. When you compare glm output to an equivalent Stata command, these tiny discrepancies arise for many reasons:
- a. glm uses a general methodology for starting values, whereas the equivalent Stata command may be more specialized in its treatment of starting values.
- b. When using a canonical link, glm, irls should be equivalent to the maximum likelihood method of the equivalent Stata command, yet the convergence criterion is different (one is for deviance, the other for log likelihood). These discrepancies are easily resolved by adjusting one convergence criterion to correspond to the other.

c. When both glm and the equivalent Stata command use Newton-Raphson, small differences may still occur if the Stata command has a different default convergence criterion from that of glm. Adjusting the convergence criterion will resolve the difference. See [R] ml and [R] Maximize for more details.

## Example 1

In example 1 of [R] logistic, we fit a model based on data from a study of risk factors associated with low birthweight (Hosmer, Lemeshow, and Sturdivant 2013, 24). We can replicate the estimation by using glm:

```
. use https://www.stata-press.com/data/r19/lbw
(Hosmer & Lemeshow data)
. glm low age lwt i.race smoke ptl ht ui, family(binomial) link(logit)
Iteration 0: Log likelihood = -101.0213
              Log likelihood = -100.72519
Iteration 1:
Iteration 2:
              Log likelihood =
                                  -100.724
Iteration 3: Log likelihood =
                                  -100.724
Generalized linear models
                                                    Number of obs
                                                                              189
Optimization
                                                    Residual df
                                                                              180
                                                    Scale parameter =
                                                                                1
                 = 201.4479911
Deviance
                                                    (1/df) Deviance =
                                                                         1.119156
Pearson
                 = 182.0233425
                                                    (1/df) Pearson =
                                                                         1.011241
Variance function: V(u) = u*(1-u)
                                                    [Bernoulli]
Link function
                 : g(u) = ln(u/(1-u))
                                                    [Logit]
                                                    AIC
                                                                           1.1611
Log likelihood
                 = -100.7239956
                                                    BIC
                                                                        -742.0665
                                OIM
               Coefficient
                             std. err.
                                                  P>|z|
                                                            [95% conf. interval]
         low
                                             z
                -.0271003
                             .0364504
                                         -0.74
                                                  0.457
                                                           -.0985418
                                                                         .0443412
         age
                -.0151508
                             .0069259
                                         -2.19
                                                  0.029
                                                           -.0287253
                                                                        -.0015763
         lwt
        race
      Black
                 1.262647
                             .5264101
                                          2.40
                                                  0.016
                                                            .2309024
                                                                         2.294392
      Other
                  .8620792
                             .4391532
                                          1.96
                                                  0.050
                                                            .0013548
                                                                         1.722804
                  .9233448
                             .4008266
                                          2.30
                                                  0.021
                                                             .137739
                                                                         1.708951
       smoke
                 .5418366
                                          1.56
                                                  0.118
                                                            -.136799
                                                                         1.220472
         ptl
                              .346249
          ht
                 1.832518
                                          2.65
                                                  0.008
                                                            .4769494
                                                                         3.188086
                             .6916292
                 .7585135
                             .4593768
                                          1.65
                                                  0.099
                                                           -.1418484
                                                                         1.658875
          ui
       _cons
                                          0.38
                  .4612239
                              1.20459
                                                  0.702
                                                           -1.899729
                                                                         2.822176
```

glm, by default, presents coefficient estimates, whereas logistic presents the exponentiated coefficients—the odds ratios. glm's eform option reports exponentiated coefficients, and glm, like Stata's other estimation commands, replays results.

.1496092

16.8134

| . glm, eform                    |              |             |       |        |             |           |
|---------------------------------|--------------|-------------|-------|--------|-------------|-----------|
| Generalized li                  | inear models |             |       | Number | r of obs =  | 189       |
| Optimization                    | : ML         |             |       | Resid  | ual df =    | 180       |
| -                               |              |             |       |        | parameter = | 1         |
| Deviance                        | = 201.447    | 79911       |       | (1/df) | Deviance =  | 1.119156  |
| Pearson                         | = 182.023    | 33425       |       | (1/df) | ) Pearson = | 1.011241  |
| Variance funct                  |              |             |       | -      | oulli]      |           |
| Link function                   | : g(u) = 1   | ln(u/(1-u)) |       | [Logi  | t]          |           |
|                                 |              | AIC         | =     | 1.1611 |             |           |
| Log likelihood = $-100.7239956$ |              |             |       | BIC    | =           | -742.0665 |
|                                 |              |             |       |        |             |           |
|                                 |              | OIM         |       |        |             |           |
| low                             | Odds ratio   | std. err.   | z     | P> z   | [95% conf.  | interval] |
| age                             | .9732636     | .0354759    | -0.74 | 0.457  | .9061578    | 1.045339  |
| lwt                             | .9849634     | .0068217    | -2.19 | 0.029  | .9716834    | .9984249  |
|                                 |              |             |       |        |             |           |
| race                            |              |             |       |        |             |           |
| Black                           | 3.534767     | 1.860737    | 2.40  | 0.016  | 1.259736    | 9.918406  |
| Other                           | 2.368079     | 1.039949    | 1.96  | 0.050  | 1.001356    | 5.600207  |
| _                               |              |             |       |        |             |           |
| smoke                           | 2.517698     | 1.00916     | 2.30  | 0.021  | 1.147676    | 5.523162  |
| ptl                             | 1.719161     | .5952579    | 1.56  | 0.118  | .8721455    | 3.388787  |
| ht                              | 6.249602     | 4.322408    | 2.65  |        | 1.611152    | 24.24199  |
| ui                              | 2.1351       | .9808153    | 1.65  | 0.099  | .8677528    | 5.2534    |

Note: \_coms estimates baseline odds.

\_cons

1.586014

These results are the same as those reported in example 1 of [R] logistic.

1.910496

Included in the output header are values for the Akaike (1973) information criterion (AIC) and the Bayesian information criterion (BIC) (Raftery 1995). Both are measures of model fit adjusted for the number of parameters that can be compared across models. In both cases, a smaller value generally indicates a better model fit. AIC is based on the log likelihood and thus is available only when Newton-Raphson optimization is used. BIC is based on the deviance and thus is always available.

0.38

0.702

#### □ Technical note

The values for AIC and BIC reported in the output after glm are different from those reported by estat ic:

. estat ic Akaike's information criterion and Bayesian information criterion

| Model | N   | ll(null) | ll(model) | df | AIC     | BIC      |
|-------|-----|----------|-----------|----|---------|----------|
|       | 189 |          | -100.724  | 9  | 219.448 | 248.6237 |

Note: BIC uses N = number of observations. See [R] IC note.

4

There are various definitions of these information criteria (IC) in the literature; glm and estatic use different definitions. glm bases its computation of the BIC on deviance, whereas estat ic uses the likelihood. Both glm and estat ic use the likelihood to compute the AIC; however, the AIC from estat ic is equal to N, the number of observations, times the AIC from glm. Refer to Methods and formulas in this entry and [R] estat ic for the references and formulas used by glm and estat ic, respectively, to compute AIC and BIC. Inferences based on comparison of IC values reported by glm for different GLM models will be equivalent to those based on comparison of IC values reported by estat ic after glm.

## > Example 2

We use data from an early insecticide experiment, given in Pregibon (1980). The variables are 1dose, the log dose of insecticide; n, the number of flour beetles subjected to each dose; and r, the number killed.

- . use https://www.stata-press.com/data/r19/ldose
- . list, sep(4)

|    | ldose  | n  | r  |
|----|--------|----|----|
| 1. | 1.6907 | 59 | 6  |
| 2. | 1.7242 | 60 | 13 |
| 3. | 1.7552 | 62 | 18 |
| 4. | 1.7842 | 56 | 28 |
| 5. | 1.8113 | 63 | 52 |
| 6. | 1.8369 | 59 | 53 |
| 7. | 1.861  | 62 | 61 |
| 8. | 1.8839 | 60 | 60 |

The aim of the analysis is to estimate a dose–response relationship between p, the proportion killed, and X, the log dose.

As a first attempt, we will formulate the model as a linear logistic regression of p on ldose; that is, we will take the logit of p and represent the dose–response curve as a straight line in X:

$$\ln\{p/(1-p)\} = \beta_0 + \beta_1 X$$

Because the data are grouped, we cannot use Stata's logistic command to fit the model. Instead, we will fit the model by using glm:

```
. glm r ldose, family(binomial n) link(logit)
Iteration 0: Log likelihood = -18.824848
Iteration 1: Log likelihood = -18.715271
Iteration 2: Log likelihood = -18.715123
Iteration 3: Log likelihood = -18.715123
Generalized linear models
                                                   Number of obs
                                                                               8
Optimization
                 : ML
                                                   Residual df
                                                                               6
                                                   Scale parameter =
                                                                               1
Deviance
                    11.23220702
                                                   (1/df) Deviance =
                                                                        1.872035
Pearson
                     10.0267936
                                                   (1/df) Pearson =
                                                                        1.671132
Variance function: V(u) = u*(1-u/n)
                                                   [Binomial]
Link function
               : g(u) = \ln(u/(n-u))
                                                   [Logit]
                                                   AIC
                                                                        5.178781
Log likelihood
                 = -18.71512262
                                                   BIC
                                                                       -1.244442
                                OIM
               Coefficient
                            std. err.
                                                 P>|z|
                                                            [95% conf. interval]
           r
                                            z
                            2.912141
                 34.27034
                                                 0.000
                                                           28.56265
                                                                        39.97803
       ldose
                                         11.77
                                                 0.000
                                                                       -50.56346
       cons
                -60.71747
                            5.180713
                                        -11.72
                                                           -70.87149
```

We specified family (binomial n), meaning that variable n contains the denominator.

An alternative model, which gives asymmetric sigmoid curves for p, involves the complementary log-log, or cloglog, function:

$$\ln\bigl\{-\ln(1-p)\bigr\}=\beta_0+\beta_1X$$

We fit this model by using glm:

| . glm r ldose,                                               | , family(binom                 | (cloglog)            |     |       |                                                |                       |
|--------------------------------------------------------------|--------------------------------|----------------------|-----|-------|------------------------------------------------|-----------------------|
| Iteration 0:<br>Iteration 1:<br>Iteration 2:<br>Iteration 3: | Log likelihoo<br>Log likelihoo |                      |     |       |                                                |                       |
| Generalized linear models Optimization : ML                  |                                |                      |     |       | er of obs =  <br> ual df =  <br> e parameter = | 8<br>6<br>1           |
| Deviance = 3.446418004<br>Pearson = 3.294675153              |                                |                      |     | (1/df | Deviance = Deviance = Deviance =               |                       |
| Variance funct<br>Link function                              |                                |                      | 1)) |       | mial]<br>lementary log                         | ;-log]                |
| Log likelihood = -14.82222811                                |                                |                      |     |       |                                                | 4.205557<br>-9.030231 |
| r                                                            | Coefficient                    | OIM<br>std. err.     | Z   | P> z  | [95% conf.                                     | interval]             |
| ldose<br>_cons                                               | 22.04118<br>-39.57232          | 1.793089<br>3.229047 |     |       |                                                | 25.55557<br>-33.24351 |

The cloglog model is preferred; the deviance for the logistic model, 11.23, is much higher than the deviance for the cloglog model, 3.45. This change also is evident by comparing log likelihoods, or equivalently, AIC values.

This example also shows the advantage of the glm command—we can vary assumptions easily. Note the minor difference in what we typed to obtain the logistic and cloglog models:

```
. glm r ldose, family(binomial n) link(logit)
. glm r ldose, family(binomial n) link(cloglog)
```

If we were performing this work for ourselves, we would have typed the commands in a more abbreviated form:

```
. glm r ldose, f(b n) 1(1)
. glm r ldose, f(b n) l(cl)
```

# 4

### □ Technical note

Factor variables may be used with glm. Say that, in the example above, we had ldose, the log dose of insecticide; n, the number of flour beetles subjected to each dose; and r, the number killed—all as before—except that now we have results for three different kinds of beetles. Our hypothetical data include beetle, which contains the values 1 ("Destructive flour"), 2 ("Red flour"), and 3 ("Mealworm").

- . use https://www.stata-press.com/data/r19/beetle
- . list, sep(0)

|     | beetle            | ldose  | n  | r  |   |  |  |  |  |
|-----|-------------------|--------|----|----|---|--|--|--|--|
| 1.  | Destructive flour | 1.6907 | 59 | 6  |   |  |  |  |  |
| 2.  | Destructive flour | 1.7242 | 60 | 13 |   |  |  |  |  |
| 3.  | Destructive flour | 1.7552 | 62 | 18 |   |  |  |  |  |
| 4.  | Destructive flour | 1.7842 | 56 | 28 |   |  |  |  |  |
| 5.  | Destructive flour | 1.8113 | 63 | 52 |   |  |  |  |  |
|     | (output omitted)  |        |    |    |   |  |  |  |  |
| 23. | Mealworm          | 1.861  | 64 | 23 | l |  |  |  |  |
| 24. | Mealworm          | 1.8839 | 58 | 22 |   |  |  |  |  |
|     |                   |        |    |    |   |  |  |  |  |

Let's assume that, at first, we wish merely to add a shift factor for the type of beetle. We could type

```
. glm r i.beetle ldose, family(bin n) link(cloglog)
```

Iteration 0: Log likelihood = -79.012269 Iteration 1: Log likelihood = -76.94951 Iteration 2: Log likelihood = -76.945645 Iteration 3: Log likelihood = -76.945645

Generalized linear models Number of obs = 24 Optimization : ML Residual df 20 Scale parameter = 1 Deviance = 73.76505595 (1/df) Deviance = 3.688253 Pearson = 71.8901173 (1/df) Pearson = 3.594506

Variance function: V(u) = u\*(1-u/n)[Binomial]

Link function : g(u) = ln(-ln(1-u/n))[Complementary log-log]

AIC 6.74547 Log likelihood = -76.94564525BIC 10.20398

| r         | Coefficient | OIM<br>std. err. | z      | P> z  | [95% conf. | interval] |
|-----------|-------------|------------------|--------|-------|------------|-----------|
| beetle    |             |                  |        |       |            |           |
| Red flour | 0910396     | .1076132         | -0.85  | 0.398 | 3019576    | .1198783  |
| Mealworm  | -1.836058   | .1307125         | -14.05 | 0.000 | -2.09225   | -1.579867 |
| ldose     | 19.41558    | .9954265         | 19.50  | 0.000 | 17.46458   | 21.36658  |
| _cons     | -34.84602   | 1.79333          | -19.43 | 0.000 | -38.36089  | -31.33116 |

We find strong evidence that the insecticide works differently on the mealworm. We now check whether the curve is merely shifted or also differently sloped:

```
. glm r beetle##c.ldose, family(bin n) link(cloglog)
Iteration 0: Log likelihood = -67.270188
Iteration 1: Log likelihood = -65.149316
Iteration 2: Log likelihood = -65.147978
Iteration 3: Log likelihood = -65.147978
Generalized linear models
                                                   Number of obs
                                                                              24
Optimization
                 : ML
                                                   Residual df
                                                                              18
                                                   Scale parameter =
                                                                               1
Deviance
                    50.16972096
                                                   (1/df) Deviance =
                                                                        2.787207
Pearson
                 = 49.28422567
                                                   (1/df) Pearson =
                                                                        2.738013
Variance function: V(u) = u*(1-u/n)
                                                    [Binomial]
                 : g(u) = ln(-ln(1-u/n))
                                                   [Complementary log-log]
Link function
                                                   AIC
                                                                        5.928998
Log likelihood
                 = -65.14797776
                                                   BIC
                                                                       -7.035248
                                  OIM
                 Coefficient std. err.
                                                   P>|z|
                                                              [95% conf. interval]
             r
                                              7.
        beetle
   Red flour
                    -.79933
                              4.470882
                                           -0.18
                                                   0.858
                                                            -9.562098
                                                                          7.963438
     Mealworm
                   17.78741
                              4.586429
                                            3.88
                                                   0.000
                                                             8.798172
                                                                          26.77664
         ldose
                   22.04118
                              1.793089
                                           12.29
                                                   0.000
                                                             18.52679
                                                                          25.55557
beetle#c.ldose
   Red flour
                              2.478477
                                            0.15
                                                   0.877
                                                            -4.473855
                   .3838708
                                                                          5.241596
     Mealworm
                    -10.726
                              2.526412
                                           -4.25
                                                   0.000
                                                            -15.67768
                                                                         -5.774321
         _cons
                  -39.57232
                              3.229047
                                          -12.26
                                                   0.000
                                                             -45.90114
                                                                         -33.24351
```

We find that the (complementary log-log) dose-response curve for the mealworm has roughly half the slope of that for the destructive flour beetle.

See [U] 26 Working with categorical data and factor variables; what is said there concerning linear regression is applicable to any GLM model.

### Variance estimators

glm offers many variance options and gives different types of standard errors when used in various combinations. We highlight some of them here, but for a full explanation, see Hardin and Hilbe (2018).

### ▶ Example 3

Continuing with our flour beetle data, we rerun the most recently displayed model, this time requesting estimation via IRLS.

```
. glm r beetle##c.ldose, f(bin n) l(cloglog) ltol(1e-13) irls
Iteration 1: Deviance = 54.41414
Iteration 2: Deviance = 50.19424
Iteration 3: Deviance = 50.16973
 (output omitted)
                                                 Number of obs =
Generalized linear models
                                                                          24
Optimization : MQL Fisher scoring
                                                 Residual df
                                                                          18
                                                 Scale parameter =
                  (IRLS EIM)
Deviance
               = 50.16972096
                                                 (1/df) Deviance =
                                                                    2.787207
Pearson
               = 49.28422528
                                                 (1/df) Pearson =
                                                                    2.738013
Variance function: V(u) = u*(1-u/n)
                                                 [Binomial]
                                                 [Complementary log-log]
Link function : g(u) = \ln(-\ln(1-u/n))
                                                                = -7.035248
```

. use https://www.stata-press.com/data/r19/beetle

| r              | Coefficient | EIM<br>std. err. | z      | P> z  | [95% conf. | interval] |
|----------------|-------------|------------------|--------|-------|------------|-----------|
| beetle         |             |                  |        |       |            |           |
| Red flour      | 79933       | 4.586649         | -0.17  | 0.862 | -9.788997  | 8.190337  |
| Mealworm       | 17.78741    | 4.624834         | 3.85   | 0.000 | 8.7229     | 26.85192  |
| ldose          | 22.04118    | 1.799356         | 12.25  | 0.000 | 18.5145    | 25.56785  |
| beetle#c.ldose |             |                  |        |       |            |           |
| Red flour      | .3838708    | 2.544068         | 0.15   | 0.880 | -4.602411  | 5.370152  |
| Mealworm       | -10.726     | 2.548176         | -4.21  | 0.000 | -15.72033  | -5.731665 |
| _cons          | -39.57232   | 3.240274         | -12.21 | 0.000 | -45.92314  | -33.2215  |

Note our use of the ltol() option, which, although unrelated to our discussion on variance estimation, was used so that the regression coefficients would match those of the previous Newton-Raphson (NR) fit.

Because IRLS uses the EIM for optimization, the variance estimate is also based on EIM. If we want optimization via IRLS but the variance estimate based on OIM, we specify glm, irls vce(oim):

| . glm r | beetle##c.ldose | . f | (b n | ) 1( | cl) ltol | (1e-15 | ) irls vce | (oim | ) noheader nolog |
|---------|-----------------|-----|------|------|----------|--------|------------|------|------------------|
|---------|-----------------|-----|------|------|----------|--------|------------|------|------------------|

| r              | Coefficient | OIM<br>std. err. | z      | P> z  | [95% conf. | interval] |
|----------------|-------------|------------------|--------|-------|------------|-----------|
| beetle         |             |                  |        |       |            |           |
| Red flour      | 79933       | 4.470882         | -0.18  | 0.858 | -9.562098  | 7.963438  |
| Mealworm       | 17.78741    | 4.586429         | 3.88   | 0.000 | 8.798172   | 26.77664  |
| ldose          | 22.04118    | 1.793089         | 12.29  | 0.000 | 18.52679   | 25.55557  |
| beetle#c.ldose |             |                  |        |       |            |           |
| Red flour      | .3838708    | 2.478477         | 0.15   | 0.877 | -4.473855  | 5.241596  |
| Mealworm       | -10.726     | 2.526412         | -4.25  | 0.000 | -15.67768  | -5.774321 |
| _cons          | -39.57232   | 3.229047         | -12.26 | 0.000 | -45.90114  | -33.24351 |

This approach is identical to NR except for the convergence path. Because the cloglog link is not the canonical link for the binomial family, EIM and OIM produce different results. Both estimators, however, are asymptotically equivalent.

Going back to NR, we can also specify vce(robust) to get the Huber/White/sandwich estimator of variance:

. glm r beetle##c.ldose, f(b n) l(cl) vce(robust) noheader nolog

| r              | Coefficient | Robust<br>std. err. | z      | P> z  | [95% conf. | interval] |
|----------------|-------------|---------------------|--------|-------|------------|-----------|
| beetle         |             |                     |        |       |            |           |
| Red flour      | 79933       | 5.733049            | -0.14  | 0.889 | -12.0359   | 10.43724  |
| Mealworm       | 17.78741    | 5.158477            | 3.45   | 0.001 | 7.676977   | 27.89784  |
| ldose          | 22.04118    | .8998551            | 24.49  | 0.000 | 20.27749   | 23.80486  |
| beetle#c.ldose |             |                     |        |       |            |           |
| Red flour      | .3838708    | 3.174427            | 0.12   | 0.904 | -5.837892  | 6.605633  |
| Mealworm       | -10.726     | 2.800606            | -3.83  | 0.000 | -16.21508  | -5.236912 |
| _cons          | -39.57232   | 1.621306            | -24.41 | 0.000 | -42.75003  | -36.39462 |

The sandwich estimator gets its name from the form of the calculation—it is the multiplication of three matrices, with the outer two matrices (the "bread") set to the OIM variance matrix. When irls is used along with vce(robust), the EIM variance matrix is instead used as the bread. Using a result from McCullagh and Nelder (1989), Newson (1999) points out that the EIM and OIM variance matrices are equivalent under the canonical link. Thus if irls is specified with the canonical link, the resulting variance is labeled "Robust". When the noncanonical link for the family is used, which is the case in the example below, the EIM and OIM variance matrices differ, so the resulting variance is labeled "Semirobust".

|   | glm r | beetle##c.ldose, | f(b r | ) 1(cl) | irls | ltol(1e-15) | vce(robust) | noheader |
|---|-------|------------------|-------|---------|------|-------------|-------------|----------|
| > | nolog |                  |       |         |      |             |             |          |

| r                | Coefficient | Semirobust std. err. | z      | P> z  | [95% conf. | interval] |
|------------------|-------------|----------------------|--------|-------|------------|-----------|
| beetle           |             |                      |        |       |            |           |
| Red flour        | 79933       | 6.288963             | -0.13  | 0.899 | -13.12547  | 11.52681  |
| ${\tt Mealworm}$ | 17.78741    | 5.255307             | 3.38   | 0.001 | 7.487194   | 28.08762  |
| ldose            | 22.04118    | .9061566             | 24.32  | 0.000 | 20.26514   | 23.81721  |
| beetle#c.ldose   |             |                      |        |       |            |           |
| Red flour        | .3838708    | 3.489723             | 0.11   | 0.912 | -6.455861  | 7.223603  |
| ${\tt Mealworm}$ | -10.726     | 2.855897             | -3.76  | 0.000 | -16.32345  | -5.128542 |
| _cons            | -39.57232   | 1.632544             | -24.24 | 0.000 | -42.77205  | -36.3726  |

The outer product of the gradient (OPG) estimate of variance is one that avoids the calculation of second derivatives. It is equivalent to the "middle" part of the sandwich estimate of variance and can be specified by using glm, vce(opg), regardless of whether NR or IRLS optimization is used.

. glm r beetle##c.ldose, f(b n) l(cl) vce(opg) noheader nolog

| r              | Coefficient | OPG<br>std. err. | Z     | P> z  | [95% conf | intervall |
|----------------|-------------|------------------|-------|-------|-----------|-----------|
|                |             |                  |       |       |           |           |
| beetle         |             |                  |       |       |           |           |
| Red flour      | 79933       | 6.664045         | -0.12 | 0.905 | -13.86062 | 12.26196  |
| Mealworm       | 17.78741    | 6.838505         | 2.60  | 0.009 | 4.384183  | 31.19063  |
| ldose          | 22.04118    | 3.572983         | 6.17  | 0.000 | 15.03826  | 29.0441   |
| beetle#c.ldose |             |                  |       |       |           |           |
| Red flour      | .3838708    | 3.700192         | 0.10  | 0.917 | -6.868372 | 7.636114  |
| Mealworm       | -10.726     | 3.796448         | -2.83 | 0.005 | -18.1669  | -3.285097 |
| _cons          | -39.57232   | 6.433101         | -6.15 | 0.000 | -52.18097 | -26.96368 |

The OPG estimate of variance is a component of the BHHH (Berndt et al. 1974) optimization technique. This method of optimization is also available with glm with the technique() option; however, the technique() option is not allowed with the irls option.

## ▶ Example 4

The Newey-West (1987) estimator of variance is a sandwich estimator with the "middle" of the sandwich modified to account for possible autocorrelation between the observations. These estimators are a generalization of those given by the Stata command newey for linear regression. See [TS] newey for more details.

4

For example, consider the dataset given in [TS] newey, which has time-series measurements on usr and idle. We want to perform a linear regression with Newey-West standard errors.

- . use https://www.stata-press.com/data/r19/idle2
- . list usr idle time

|     | usr  | idle      | time    |
|-----|------|-----------|---------|
| 1.  | 0    | 100       | 1       |
| 2.  | 0    | 100       | 2       |
| 3.  | 0    | 97        | 3       |
| 4.  | 1    | 98        | 4       |
| 5.  | 2    | 94        | 5       |
|     | · (e | output on | nitted) |
| 29. | 1    | 98        | 29      |
| 30. | 1    | 98        | 30      |
|     |      |           |         |

Examining Methods and formulas of [TS] newey, we see that the variance estimate is multiplied by a correction factor of n/(n-k), where k is the number of regressors. glm, vce(hac...) does not make this correction, so to get the same standard errors, we must use the vfactor() option within glm to make the correction manually.

```
. display 30/28
1.0714286
. tsset time
Time variable: time, 1 to 30
        Delta: 1 unit
. glm usr idle, vce(hac nwest 3) vfactor(1.0714286)
Iteration 0: Log likelihood = -71.743396
Generalized linear models
                                                   Number of obs
                                                                              30
Optimization
                                                   Residual df
                                                                              28
                 : ML
                                                   Scale parameter =
                                                                        7.493297
Deviance
                 = 209.8123165
                                                   (1/df) Deviance =
                                                                        7.493297
Pearson
                 = 209.8123165
                                                   (1/df) Pearson =
                                                                        7.493297
Variance function: V(u) = 1
                                                    [Gaussian]
Link function
                 : g(u) = u
                                                   [Identity]
HAC kernel (lags): Newey-West (3)
                                                   AIC
                                                                        4.916226
Log likelihood
                 = -71.74339627
                                                   BIC
                                                                        114.5788
                                HAC
         usr
               Coefficient std. err.
                                                 P>|z|
                                                            [95% conf. interval]
                -.2281501
                             .0690928
                                         -3.30
                                                 0.001
                                                           -.3635694
                                                                       -.0927307
        idle
                 23.13483
                                          3.66
                                                 0.000
                                                            10.73407
                                                                        35.53558
       _cons
                             6.327033
```

The glm command above reproduces the results given in [TS] newey. We may now generalize this output to models other than simple linear regression and to different kernel weights.

```
. glm usr idle, fam(gamma) link(log) vce(hac gallant 3)
Iteration 0: Log likelihood =
                                -61.76593
Iteration 1: Log likelihood = -60.963233
Iteration 2: Log likelihood = -60.95097
Iteration 3: Log likelihood = -60.950965
Generalized linear models
                                                   Number of obs
                                                                              30
Optimization
                                                   Residual df
                                                                              28
                                                   Scale parameter =
                                                                         .431296
                 = 9.908506707
Deviance
                                                   (1/df) Deviance =
                                                                        .3538752
Pearson
                 = 12.07628677
                                                   (1/df) Pearson =
                                                                         .431296
Variance function: V(u) = u^2
                                                   [Gamma]
Link function
                 : g(u) = ln(u)
                                                   [Log]
HAC kernel (lags): Gallant (3)
                                                   AIC
                                                                        4.196731
Log likelihood
                 = -60.95096484
                                                   BIC
                                                                      -85.32502
                               HAC
                                                 P>|z|
                                                           [95% conf. interval]
         usr
               Coefficient
                            std. err.
                                            z
        idle
                -.0796609
                             .0184647
                                         -4.31
                                                 0.000
                                                           -.115851
                                                                       -.0434708
                                                 0.000
                                                                        10.73094
       _cons
                 7.771011
                            1.510198
                                          5.15
                                                           4.811078
```

glm also offers variance estimators based on the bootstrap (resampling your data with replacement) and the jackknife (refitting the model with each observation left out in succession). Also included is the one-step jackknife estimate, which, instead of performing full reestimation when each observation is omitted, calculates a one-step NR estimate, with the full data regression coefficients as starting values.

```
. set seed 1
. glm usr idle, fam(gamma) link(log) vce(bootstrap, reps(100) nodots)
Generalized linear models
                                                    Number of obs
                                                                                30
Optimization
                                                    Residual df
                                                                                28
                                                    Scale parameter =
                                                                           .431296
                 = 9.908506707
Deviance
                                                    (1/df) Deviance =
                                                                          .3538752
                 = 12.07628677
                                                    (1/df) Pearson =
                                                                           .431296
Pearson
Variance function: V(u) = u^2
                                                    [Gamma]
Link function
                 : g(u) = ln(u)
                                                    [Log]
                                                    AIC
                                                                         4.196731
Log likelihood
                 = -60.95096484
                                                    BIC
                                                                        -85.32502
                 Observed
                                                                 Normal-based
                             Bootstrap
                                                  P>|z|
                                                             [95% conf. interval]
         usr
               coefficient
                             std. err.
                                             7.
                -.0796609
                                                  0.000
                                                            -.1123081
                                                                        -.0470137
        idle
                              .016657
                                          -4.78
       _cons
                 7.771011
                             1.378037
                                           5.64
                                                  0.000
                                                             5.070108
                                                                         10.47192
```

See Hardin and Hilbe (2018) for a full discussion of the variance options that go with glm and, in particular, of how the different variance estimators are modified when vce(cluster clustvar) is specified. Finally, not all variance options are supported with all types of weights. See help glm for a current table of the variance options that are supported with the different weights.

### **User-defined functions**

glm may be called with a community-contributed link function, variance (family) function, Newey-West kernel-weight function, or any combination of the three.

#### Syntax of link functions

```
program progname
         version 19.5
                              // (or version 19 if you do not have StataNow)
         args todo eta mu return
         if 'todo' == -1 {
                   /* Set global macros for output */
                   global SGLM_lt "title for link function"
                   global SGLM_lf "subtitle showing link definition"
                   exit
         if 'todo' == 0 {
                   /* set \eta = g(\mu) */
                   /* Intermediate calculations go here */
                   generate double 'eta' = ...
                   exit
         if 'todo' == 1 {
                   /* set \mu = g^{-1}(\eta) */
                   /* Intermediate calculations go here */
                   generate double 'mu' = ...
                   exit
         if 'todo' == 2 {
                   /* set return= \partial \mu/\partial \eta */
                   /* Intermediate calculations go here */
                   generate double 'return' = ...
                   exit
         if 'todo' == 3 {
                   /* set return= \partial^2 \mu / \partial \eta^2 */
                   /* Intermediate calculations go here */
                   generate double 'return' = ...
                   exit
         display as error "Unknown call to glm link function"
end
```

### Syntax of variance functions

end

```
program progname
        version 19.5
                            // (or version 19 if you do not have StataNow)
       args todo eta mu return
       if 'todo' == -1 {
                 /* Set global macros for output */
                 /* Also check that depvar is in proper range */
                 /* Note: For this call, eta contains indicator for whether each obs. is in est. sample */
                 global SGLM_vt "title for variance function"
                 global SGLM_vf "subtitle showing function definition"
                 global SGLM_mu "program to call to enforce boundary conditions on \mu"
       if 'todo' == 0 {
                 /* set \eta to initial value. */
                 /* Intermediate calculations go here */
                 generate double 'eta' = ...
                 exit
       }
       if 'todo' == 1 {
                 /* set return = V(\mu) */
                 /* Intermediate calculations go here */
                 generate double 'return' = ...
                 exit
       if 'todo' == 2 {
                 /* set return = \partial V(\mu)/\partial \mu */
                 /* Intermediate calculations go here */
                 generate double 'return' = ...
                 exit
       if 'todo' == 3 {
                 /* set return = squared deviance (per observation) */
                 /* Intermediate calculations go here */
                 generate double 'return' = ...
                 exit
       }
       if 'todo' == 4 {
                 /* set return = Anscombe residual */
                 /* Intermediate calculations go here */
                 generate double 'return' = ...
                 exit
       }
        if 'todo' == 5 {
                 /* set return = log likelihood */
                 /* Intermediate calculations go here */
                 generate double 'return' = ...
                 exit
       }
       if 'todo' == 6 {
                 /* set return = adjustment for deviance residuals */
                 /* Intermediate calculations go here */
                 generate double 'return' = ...
                 exit
       display as error "Unknown call to glm variance function"
       exit 198
```

### Syntax of Newey-West kernel-weight functions

```
program progname, rclass
       version 19.5
                           // (or version 19 if you do not have StataNow)
       args G j
       /* G is the maximum lag */
       /* j is the current lag */
       /* Intermediate calculations go here */
       return scalar wt = computed weight
       return local setype "Newey-West"
       return local sewtype "name of kernel"
end
```

#### Global macros available for community-contributed programs

| Global macro | Description                                     |
|--------------|-------------------------------------------------|
| SGLM_V       | program name of variance (family) evaluator     |
| SGLM_L       | program name of link evaluator                  |
| SGLM_y       | dependent variable name                         |
| SGLM_m       | binomial denominator                            |
| SGLM_a       | negative binomial $k$                           |
| SGLM_p       | power if power() or opower() is used, or        |
|              | an argument from a user-specified link function |
| SGLM_s1      | indicator; set to one if scale is equal to one  |
| SGLM_ph      | value of scale parameter                        |

## Example 5

Suppose that we wish to perform Poisson regression with a log-link function. Although this regression is already possible with standard glm, we will write our own version for illustrative purposes.

Because we want a log link,  $\eta = g(\mu) = \ln(\mu)$ , and for a Poisson family the variance function is  $V(\mu) = \mu$ .

The Poisson density is given by

$$f(y_i) = \frac{e^{-\exp(\mu_i)}e^{\mu_i y_i}}{y_i!}$$

resulting in a log likelihood of

$$L = \sum_{i=1}^{n} \{ -e^{\mu_i} + \mu_i y_i - \ln(y_i!) \}$$

The squared deviance of the ith observation for the Poisson family is given by

$$d_i^2 = \begin{cases} 2\hat{\mu}_i & \text{if } y_i = 0 \\ 2\{y_i \ln(y_i/\hat{\mu}_i) - (y_i - \hat{\mu}_i)\} & \text{otherwise} \end{cases}$$

We now have enough information to write our own Poisson-log glm module. We create the file mylog.ado, which contains

```
program mylog
         version 19.5
                             // (or version 19 if you do not have StataNow)
         args todo eta mu return
         if 'todo' == -1 {
                  global SGLM_lt "My Log"
                                                      // Titles for output
                  global SGLM_lf "ln(u)"
                  exit
         }
         if 'todo' == 0 {
                  gen double 'eta' = \ln(\text{'mu'}) // \eta = \ln(\mu)
                  exit
         }
         if 'todo' == 1 {
                  gen double 'mu' = exp('eta')
                                                       // \mu = \exp(\eta)
                  exit
         }
         if 'todo' == 2 {
                  gen double 'return' = 'mu'
                                                       // \partial \mu / \partial \eta = \exp(\eta) = \mu
                  exit
         if 'todo' == 3 {
                                                      // \partial^2 \mu / \partial \eta^2 = \exp(\eta) = \mu
                  gen double 'return' = 'mu'
                  exit
         di as error "Unknown call to glm link function"
         exit 198
end
```

and we create the file mypois. ado, which contains

```
program mypois
        version 19.5
                           // (or version 19 if you do not have StataNow)
        args todo eta mu return
        if 'todo' == -1 {
                local y
                             "$SGLM_v"
                 local touse "'eta'"
                                                      // 'eta' marks estimation sample here
                 capture assert 'y'>=0 if 'touse'
                                                      // check range of y
                 if _rc {
                         di as error '"dependent variable 'y' has negative values"'
                         exit 499
                 global SGLM_vt "My Poisson"
                                                      // Titles for output
                 global SGLM_vf "u"
                global SGLM_mu "glim_mu 0 ."
                                                      // see note 1
                 exit
        }
        if 'todo' == 0 {
                                                      // Initialization of \eta; see note 2
                 gen double 'eta' = ln('mu')
                 exit
        }
```

```
if 'todo' == 1 {
                                              // V(\mu) = \mu
        gen double 'return' = 'mu'
if 'todo' == 2 {
                                              // \partial V(\mu)/\partial \mu
        gen byte 'return' = 1
if 'todo' == 3 {
                                              // squared deviance, defined above
        local y "$SGLM_y"
        if "'y'" == "" {
                 local y "'e(depvar)'"
        gen double 'return' = cond('y'==0, 2*'mu', /*
                   */ 2*('y'*ln('y'/'mu')-('y'-'mu')))
        exit
if 'todo' == 4 {
                                              // Anscombe residual; see note 3
        local y "$SGLM_y"
        if "'y'" == "" {
                 local y "'e(depvar)'"
        gen double 'return' = 1.5*('y'^(2/3)-'mu'^(2/3)) / 'mu'^(1/6)
if 'todo' == 5 {
                                              // log likelihood; see note 4
        local y "$SGLM_y"
        if "'v'" == "" {
                 local y "'e(depvar)'"
        gen double 'return' = -'mu'+'y'*ln('mu')-lngamma('y'+1)
        exit.
}
if 'todo' == 6 {
                                              // adjustment to residual; see note 5
        gen double 'return' = 1/(6*sqrt('mu'))
        exit.
di as error "Unknown call to glm variance function"
error 198
```

### Notes:

end

- 1. glim\_mu is a Stata program that will, at each iteration, bring  $\hat{\mu}$  back into its plausible range, should it stray out of it. Here glim\_mu is called with the arguments zero and missing, meaning that zero is the lower bound of  $\hat{\mu}$  and there exists no upper bound—such is the case for Poisson models.
- 2. Here the initial value of  $\eta$  is easy because we intend to fit this model with our user-defined log link. In general, however, the initialization may need to vary according to the link to obtain convergence. If so, the global macro SGLM\_L is used to determine which link is being utilized.
- 3. The Anscombe formula is given here because we know it. If we were not interested in Anscombe residuals, we could merely set 'return' to missing. Also, the local macro y is set either to SGLM\_y if it is in current estimation or to e(depvar) if this function is being accessed by predict.
- 4. If we were not interested in ML estimation, we could omit this code entirely and just leave an exit statement in its place. Similarly, if we were not interested in deviance or IRLS optimization, we could set 'return' in the deviance portion of the code ('todo'==3) to missing.

9

6

1

2.128251

-.4790192

We can now test our Poisson-log module by running it on the airline data presented in [R] poisson.

- . use https://www.stata-press.com/data/r19/airline
- . list airline injuries n XYZowned

|                | airline | injuries | n      | XYZowned |
|----------------|---------|----------|--------|----------|
| 1.<br>2.<br>3. | 1       | 11       | 0.0950 | 1        |
| 2.             | 2       | 7        | 0.1920 | 0        |
| 3.             | 3       | 7        | 0.0750 | 0        |
| 4.<br>5.       | 4       | 19       | 0.2078 | 0        |
| 5.             | 5       | 9        | 0.1382 | 0        |
| 6.<br>7.<br>8. | 6       | 4        | 0.0540 | 1        |
| 7.             | 7       | 3        | 0.1292 | 0        |
| 8.             | 8       | 1        | 0.0503 | 0        |
| 9.             | 9       | 3        | 0.0629 | 1        |

. generate lnN=ln(n)

Pearson

. glm injuries XYZowned lnN, f(mypois) l(mylog) scale(1)

Iteration 0: Log likelihood = -22.557572Iteration 1: Log likelihood = -22.332861

Iteration 2: Log likelihood = -22.332276 Iteration 3: Log likelihood = -22.332276

Generalized linear models

Log likelihood = -22.33227605

Optimization : ML Residual df Scale parameter = = 12.70432823 (1/df) Deviance = Deviance 2.117388

Number of obs

BIC

(1/df) Pearson =

Variance function: V(u) = u[My Poisson] Link function : g(u) = ln(u)[My Log]

12.7695081

AIC 5.629395

| injuries        | Coefficient          | OIM<br>std. err. | z            | P> z  | [95% conf.          | interval]            |
|-----------------|----------------------|------------------|--------------|-------|---------------------|----------------------|
| XYZowned<br>lnN | .6840668<br>1.424169 | .3895877         | 1.76<br>3.82 | 0.079 | 0795111<br>.6940517 | 1.447645<br>2.154286 |
| _cons           | 4.863891             | .7090501         | 6.86         | 0.000 | 3.474178            | 6.253603             |

(Standard errors scaled using dispersion equal to square root of 1.)

These are precisely the results given in [R] **poisson** and are those that would have been given had we run glm, family (poisson) link (log). The only minor adjustment we needed to make was to specify the scale(1) option. If scale() is left unspecified, glm assumes scale(1) for discrete distributions and scale(x2) for continuous ones. By default, glm assumes that any user-defined family is continuous because it has no way of checking. Thus, we needed to specify scale(1) because our model is discrete.

Because we were careful in defining the squared deviance, we could have fit this model with IRLS. Because log is the canonical link for the Poisson family, we would not only get the same regression coefficients but also the same standard errors.

## Example 6

Suppose now that we wish to use our log link (mylog.ado) with glm's binomial family. This task requires some modification because our current function is not equipped to deal with the binomial denominator, which we are allowed to specify. This denominator is accessible to our link function through the global macro SGLM\_m. We now make the modifications and store them in mylog2.ado.

```
program mylog2
                                                                 // <-- changed
                          // (or version 19 if you do not have StataNow)
        version 19.5
        args todo eta mu return
        if 'todo' == -1 {
                global SGLM lt "My Log, Version 2"
                                                                 // <-- changed
                if "$SGLM_m" == "1" {
                                                                 // <-- changed
                        global SGLM_lf "ln(u)"
                                                                 // <-- changed
                                                                 // <-- changed
                        global SGLM_lf "ln(u/$SGLM_m)"
                else
                                                                 // <-- changed
                exit
        }
        if 'todo' == 0 {
                gen double 'eta' = ln('mu'/$SGLM_m)
                                                                 // <-- changed
                exit
        }
        if 'todo' == 1 {
                gen double 'mu' = $SGLM_m*exp('eta')
                                                                 // <-- changed
        if 'todo' == 2 {
                gen double 'return' = 'mu'
        if 'todo' == 3 {
                gen double 'return' = 'mu'
                exit
        di as error "Unknown call to glm link function"
        exit 198
end
```

We can now run our new log link with glm's binomial family. Using the flour beetle data from earlier, we have

```
. use https://www.stata-press.com/data/r19/beetle, clear
. glm r ldose, f(bin n) l(mylog2) irls
Iteration 1: Deviance =
                          2212.108
Iteration 2:
              Deviance = 452.9352
Iteration 3:
              Deviance =
                           429.95
Iteration 4:
              Deviance = 429.2745
Iteration 5: Deviance =
                          429.2192
Iteration 6: Deviance = 429.2082
Iteration 7: Deviance = 429.2061
Iteration 8: Deviance = 429.2057
Iteration 9: Deviance = 429.2056
Iteration 10: Deviance = 429.2056
Iteration 11: Deviance = 429.2056
Iteration 12: Deviance =
                          429.2056
Generalized linear models
                                                  Number of obs
                                                                            24
Optimization
                : MQL Fisher scoring
                                                  Residual df
                                                                            22
                                                  Scale parameter =
                  (IRLS EIM)
                                                                             1
Deviance
                   429.205599
                                                  (1/df) Deviance =
                                                                      19.50935
                     413.088142
                                                  (1/df) Pearson =
                                                                      18.77673
Variance function: V(u) = u*(1-u/n)
                                                  [Binomial]
Link function
                : g(u) = \ln(u/n)
                                                  [My Log, Version 2]
                                                  BIC
                                                                      359.2884
                               EIM
           r
               Coefficient std. err.
                                                P>|z|
                                                          [95% conf. interval]
                                                          7.557175
                            .4702808
       ldose
                 8.478908
                                        18.03
                                                0.000
                                                                      9.400642
       _cons
                -16.11006
                            .8723167
                                       -18.47
                                                0.000
                                                         -17.81977
                                                                     -14.40035
```

1

For a more detailed discussion on user-defined functions, and for an example of a user-defined Newey-West kernel weight, see Hardin and Hilbe (2018).

John Ashworth Nelder (1924–2010) was born in Somerset, England. He studied mathematics and statistics at Cambridge and worked as a statistician at the National Vegetable Research Station and then Rothamsted Experimental Station. In retirement, he was actively affiliated with Imperial College London. Nelder was especially well known for his contributions to the theory of linear models and to statistical computing. He was the principal architect of generalized and hierarchical generalized linear models and of the programs GenStat and GLIM.

Robert William Maclagan Wedderburn (1947–1975) was born in Edinburgh and studied mathematics and statistics at Cambridge. At Rothamsted Experimental Station, he developed the theory of generalized linear models with Nelder and originated the concept of quasilikelihood. He died of anaphylactic shock from an insect bite on a canal holiday.

## Stored results

```
glm, ml stores the following in e():
```

```
e(N)
                               number of observations
                               number of parameters
    e(k)
    e(k_eq)
                               number of equations in e(b)
    e(k_eq_model)
                               number of equations in overall model test
    e(k_dv)
                               number of dependent variables
    e(df_m)
                               model degrees of freedom
    e(df)
                               residual degrees of freedom
    e(phi)
                               scale parameter
    e(aic)
                               model AIC
                               model BIC
    e(bic)
    e(11)
                               log likelihood, if NR
    e(N_clust)
                               number of clusters
                               \chi^2
    e(chi2)
                               p-value for model test
    e(p)
                               deviance
    e(deviance)
                               scaled deviance
    e(deviance_s)
    e(deviance_p)
                               Pearson deviance
    e(deviance_ps)
                               scaled Pearson deviance
                               dispersion
    e(dispers)
    e(dispers_s)
                               scaled dispersion
    e(dispers_p)
                               Pearson dispersion
    e(dispers_ps)
                               scaled Pearson dispersion
    e(nbml)
                               1 if negative binomial parameter estimated via ML, 0 otherwise
    e(vf)
                               factor set by vfactor(), 1 if not set
                               power set by link(power #) or link(opower #)
    e(power)
    e(rank)
                               rank of e(V)
                               number of iterations
    e(ic)
    e(rc)
                               return code
    e(converged)
                               1 if converged, 0 otherwise
Macros
    e(cmd)
                               glm
    e(cmdline)
                               command as typed
    e(depvar)
                               name of dependent variable
    e(varfunc)
                               program to calculate variance function
    e(varfunct)
                               variance title
    e(varfuncf)
                               variance function
                               program to calculate link function
    e(link)
                               link title
    e(linkt)
    e(linkf)
                               link function
                               number of binomial trials
    e(m)
    e(wtype)
                               weight type
    e(wexp)
                               weight expression
    e(title)
                               title in estimation output
    e(clustvar)
                               name of cluster variable
    e(offset)
                               linear offset variable
                               Wald; type of model \chi^2 test
    e(chi2type)
    e(cons)
                               noconstant, if specified
                               HAC kernel
    e(hac_kernel)
    e(hac_lag)
                               HAC lag
                               vcetype specified in vce()
    e(vce)
    e(vcetype)
                               title used to label Std. err.
    e(opt)
                               ml or irls
    e(opt1)
                               optimization title, line 1
    e(opt2)
                               optimization title, line 2
```

```
e(which)
                              max or min; whether optimizer is to perform maximization or minimization
    e(ml_method)
                              type of ml method
                              name of likelihood-evaluator program
    e(user)
                              maximization technique
    e(technique)
    e(properties)
    e(predict)
                              program used to implement predict
    e(marginsok)
                              predictions allowed by margins
    e(marginsnotok)
                              predictions disallowed by margins
                              factor variables fyset as asbalanced
    e(asbalanced)
    e(asobserved)
                              factor variables fyset as asobserved
Matrices
    e(b)
                              coefficient vector
    e(Cns)
                              constraints matrix
    e(ilog)
                              iteration log (up to 20 iterations)
    e(gradient)
                              gradient vector
    e(V)
                              variance-covariance matrix of the estimators
    e(V_modelbased)
                              model-based variance
Functions
    e(sample)
                              marks estimation sample
```

In addition to the above, the following is stored in r():

```
Matrices
    r(table)
```

matrix containing the coefficients with their standard errors, test statistics, p-values, and confidence intervals

Note that results stored in r() are updated when the command is replayed and will be replaced when any r-class command is run after the estimation command.

```
glm, irls stores the following in e():
```

```
Scalars
                              number of observations
    e(N)
    e(k)
                              number of parameters
                              number of equations in overall model test
    e(k_eq_model)
    e(df_m)
                              model degrees of freedom
                              residual degrees of freedom
    e(df)
                              scale parameter
    e(phi)
    e(disp)
                              dispersion parameter
                              model BIC
    e(bic)
    e(N_clust)
                              number of clusters
    e(deviance)
                              deviance
                              scaled deviance
    e(deviance_s)
                              Pearson deviance
    e(deviance_p)
                              scaled Pearson deviance
    e(deviance_ps)
    e(dispers)
                              dispersion
    e(dispers_s)
                              scaled dispersion
    e(dispers_p)
                              Pearson dispersion
                              scaled Pearson dispersion
    e(dispers_ps)
    e(nbml)
                              1 if negative binomial parameter estimated via ML, 0 otherwise
    e(vf)
                              factor set by vfactor(), 1 if not set
                              power set by link(power #) or link(opower #)
    e(power)
    e(rank)
                              rank of e(V)
    e(rc)
                              return code
Macros
    e(cmd)
                              glm
    e(cmdline)
                              command as typed
                              name of dependent variable
    e(depvar)
```

```
program to calculate variance function
    e(varfunc)
    e(varfunct)
                               variance title
                               variance function
    e(varfuncf)
                               program to calculate link function
    e(link)
    e(linkt)
                               link title
    e(linkf)
                               link function
                               number of binomial trials
    e(m)
                               weight type
    e(wtype)
                               weight expression
    e(wexp)
    e(clustvar)
                               name of cluster variable
    e(offset)
                               linear offset variable
                               noconstant, if specified
    e(cons)
    e(hac_kernel)
                               HAC kernel
    e(hac_lag)
                               HAC lag
    e(vce)
                               vcetvpe specified in vce()
                               title used to label Std. err.
    e(vcetype)
    e(opt)
                               optimization title, line 1
    e(opt1)
    e(opt2)
                               optimization title, line 2
    e(properties)
                               program used to implement predict
    e(predict)
    e(marginsok)
                               predictions allowed by margins
                               predictions disallowed by margins
    e(marginsnotok)
    e(asbalanced)
                               factor variables fyset as asbalanced
                               factor variables fyset as asobserved
    e(asobserved)
Matrices
    e(b)
                               coefficient vector
    e(V)
                               variance-covariance matrix of the estimators
    e(V_modelbased)
                               model-based variance
Functions
    e(sample)
                               marks estimation sample
```

In addition to the above, the following is stored in r():

```
Matrices
    r(table)
```

matrix containing the coefficients with their standard errors, test statistics, p-values, and confidence intervals

Note that results stored in r() are updated when the command is replayed and will be replaced when any r-class command is run after the estimation command.

## Methods and formulas

The canonical reference on GLM is McCullagh and Nelder (1989). The term "generalized linear model" is from Nelder and Wedderburn (1972). Many people use the acronym GLIM for GLM models because of the classic GLM software tool GLIM, by Baker and Nelder (1985). See Dobson and Barnett (2018) for a concise introduction and overview. See Rabe-Hesketh and Everitt (2007) for more examples of GLM using Stata. Hoffmann (2004) focuses on applying generalized linear models, using real-world datasets, along with interpreting computer output, which for the most part is obtained using Stata.

This discussion highlights the details of parameter estimation and predicted statistics. For a more detailed treatment, and for information on variance estimation, see Hardin and Hilbe (2018). glm supports estimation with survey data. For details on VCEs with survey data, see [SVY] Variance estimation.

glm obtains results by IRLS, as described in McCullagh and Nelder (1989), or by maximum likelihood using Newton-Raphson. The implementation here, however, allows user-specified weights, which we denote as  $v_i$  for the jth observation. Let M be the number of "observations" ignoring weights. Define

$$w_j = \begin{cases} 1 & \text{if no weights are specified} \\ v_j & \text{if fweights or iweights are specified} \\ Mv_j/(\sum_k v_k) & \text{if aweights or pweights are specified} \end{cases}$$

The number of observations is then  $N=\sum_i w_j$  if fweights are specified and N=M otherwise. Each IRLS step is performed by regress using  $w_i$  as the weights.

Let  $d_i^2$  denote the squared deviance residual for the *j*th observation:

For the Gaussian family,  $d_j^2 = (y_j - \hat{\mu}_j)^2$ .

For the Bernoulli family (binomial with denominator 1),

$$d_j^2 = \begin{cases} -2 \mathrm{ln}(1-\hat{\mu}_j) & \text{if } y_j = 0 \\ -2 \mathrm{ln}(\hat{\mu}_j) & \text{otherwise} \end{cases}$$

For the binomial family with denominator  $m_i$ ,

$$d_j^2 = \begin{cases} 2y_j \ln(y_j/\hat{\mu}_j) + 2(m_j - y_j) \ln\{(m_j - y_j)/(m_j - \hat{\mu}_j)\} & \text{if } 0 < y_j < m_j \\ 2m_j \ln\{m_j/(m_j - \hat{\mu}_j)\} & \text{if } y_j = 0 \\ 2y_j \ln(y_j/\hat{\mu}_j) & \text{if } y_j = m_j \end{cases}$$

For the Poisson family,

$$d_j^2 = \begin{cases} 2\hat{\mu}_j & \text{if } y_j = 0 \\ 2\{y_j \ln(y_j/\hat{\mu}_j) - (y_j - \hat{\mu}_j)\} & \text{otherwise} \end{cases}$$

For the gamma family,  $d_j^2 = -2\{\ln(y_j/\hat{\mu}_j) - (y_i - \hat{\mu}_i)/\hat{\mu}_i\}.$ 

For the inverse Gaussian,  $d_i^2 = (y_i - \hat{\mu}_i)^2/(\hat{\mu}_i^2 y_i)$ .

For the negative binomial,

$$d_j^2 = \begin{cases} 2 \ln(1 + k \hat{\mu}_j)/k & \text{if } y_j = 0 \\ 2 y_j \ln(y_j/\hat{\mu}_j) - 2\{(1 + k y_j)/k\} \ln\{(1 + k y_j)/(1 + k \hat{\mu}_j)\} & \text{otherwise} \end{cases}$$

Let  $\phi = 1$  if the scale parameter is set to one; otherwise, define  $\phi = \hat{\phi}_0(n-k)/n$ , where  $\hat{\phi}_0$  is the estimated scale parameter and k is the number of covariates in the model (including intercept).

Let  $\ln L_j$  denote the log likelihood for the jth observation:

For the Gaussian family,

$$\mathrm{ln}L_j = -\frac{1}{2} \left[ \left\{ \frac{(y_j - \hat{\mu}_j)^2}{\phi} \right\} + \, \mathrm{ln}(2\pi\phi) \right]$$

For the binomial family with denominator  $m_i$  (Bernoulli if all  $m_i = 1$ ),

$$\ln L_j = \phi \times \begin{cases} \ln\{\Gamma(m_j+1)\} - \ln\{\Gamma(y_j+1)\} - \ln\{\Gamma(m_j-y_j+1)\} & \text{if } 0 < y_j < m_j \\ + (m_j-y_j) \ln(1-\hat{\mu}_j/m_j) + y_j \ln(\hat{\mu}_j/m_j) & \text{if } y_j = 0 \\ m_j \ln(\hat{\mu}_j/m_j) & \text{if } y_j = m_j \end{cases}$$

For the Poisson family,

$$\mathrm{ln}L_j = \phi \left[ y_j \ln(\hat{\mu}_j) - \hat{\mu}_j - \ln\{\Gamma(y_j+1)\} \right]$$

For the gamma family,  $\ln L_j = -y_j/\hat{\mu}_j + \ln(1/\hat{\mu}_j)$ .

For the inverse Gaussian,

$${\rm ln} L_j = -\frac{1}{2} \left\{ \frac{(y_j - \hat{\mu}_j)^2}{y_j \hat{\mu}_j^2} + 3 \ln(y_j) + \ln(2\pi) \right\} \label{eq:lnLj}$$

For the negative binomial (let m = 1/k),

$$\begin{split} \ln\!L_j = &\phi \left[ \ln \{ \Gamma(m+y_j) \} - \ln \{ \Gamma(y_j+1) \} - \ln \{ \Gamma(m) \} \right. \\ &\left. - m \ln (1+\hat{\mu}_j/m) + y_j \ln \{ \hat{\mu}_j/(\hat{\mu}_j+m) \} \right] \end{split}$$

The overall deviance reported by glm is  $D^2 = \sum_i w_j d_j^2$ . The dispersion of the deviance is  $D^2$ divided by the residual degrees of freedom.

The Akaike information criterion (AIC) and Bayesian information criterion (BIC) are given by

$$\begin{aligned} \text{AIC} &= \frac{-2 \ln\! L + 2k}{N} \\ \text{BIC} &= D^2 - (N-k) \ln(N) \end{aligned}$$

where  $\ln L = \sum_{j} w_{j} \ln L_{j}$  is the overall log likelihood.

The Pearson deviance reported by glm is  $\sum_j w_j r_j^2$ . The corresponding Pearson dispersion is the Pearson deviance divided by the residual degrees of freedom. glm also calculates the scaled versions of all of these quantities by dividing by the estimated scale parameter.

# **Acknowledgments**

glm was written by James Hardin of the Arnold School of Public Health at the University of South Carolina and Joseph Hilbe (1944–2017) of Arizona State University, the coauthors of the Stata Press book Generalized Linear Models and Extensions. The previous version of this routine was written by Patrick Royston of the MRC Clinical Trials Unit, London, and coauthor of the Stata Press book Flexible Parametric Survival Analysis Using Stata: Beyond the Cox Model. The original version of this routine was published in Royston (1994). Royston's work, in turn, was based on a prior implementation by Joseph Hilbe, first published in Hilbe (1993). Roger Newson wrote an early implementation (Newson 1999) of robust variance estimates for GLM. Parts of this entry are excerpts from Hardin and Hilbe (2018).

## References

- Akaike, H. 1973. "Information theory and an extension of the maximum likelihood principle". In Second International Symposium on Information Theory, edited by B. N. Petrov and F. Csaki, 267-281. Budapest: Akailseoniai-Kiudo.
- Anscombe, F. J. 1953. Contribution of discussion paper by H. Hotelling "New light on the correlation coefficient and its transforms". Journal of the Royal Statistical Society, B ser., 15: 229–230. https://doi.org/10.1111/j.2517-6161.1953. tb00136.x.
- Baker, R. J., and J. A. Nelder. 1985. The Generalized Linear Interactive Modelling System, Release 3.77. Oxford: Numerical Algorithms Group.
- Basu, A. 2005. Extended generalized linear models: Simultaneous estimation of flexible link and variance functions. Stata Journal 5: 501-516.
- Berndt, E. K., B. H. Hall, R. E. Hall, and J. A. Hausman. 1974. "Estimation and inference in nonlinear structural models". In Annals of Economic and Social Measurement, edited by S. V. Berg, vol. 3: 653-665. Cambridge, MA: National Bureau of Economic Research.
- Cummings, P. 2009. Methods for estimating adjusted risk ratios. Stata Journal 9: 175–196.
- Discacciati, A., and M. Bottai. 2017. Instantaneous geometric rates via generalized linear models. Stata Journal 17: 358-371.
- Dobson, A. J., and A. G. Barnett. 2018. An Introduction to Generalized Linear Models. 4th ed. Boca Raton, FL: Chapman and Hall/CRC. https://doi.org/10.1201/9781315182780.
- Hardin, J. W., and J. M. Hilbe. 2018. Generalized Linear Models and Extensions. 4th ed. College Station, TX: Stata Press.
- Hilbe, J. M. 1993. sg16: Generalized linear models. Stata Technical Bulletin 11: 20-28. Reprinted in Stata Technical Bulletin Reprints, vol. 2, pp. 149–159. College Station, TX: Stata Press.
- -. 2009. Logistic Regression Models. Boca Raton, FL: Chapman and Hall/CRC.
- 2014. Modeling Count Data. New York: Cambridge University Press.
- Hoffmann, J. P. 2004. Generalized Linear Models: An Applied Approach. Boston: Pearson.
- Hosmer, D. W., Jr., S. A. Lemeshow, and R. X. Sturdivant. 2013. Applied Logistic Regression. 3rd ed. Hoboken, NJ: Wiley.
- McCullagh, P., and J. A. Nelder. 1989. Generalized Linear Models. 2nd ed. London: Chapman and Hall/CRC.
- Nelder, J. A. 1975. Robert William MacLagan Wedderburn, 1947-1975. Journal of the Royal Statistical Society, A ser., 138: 587. https://doi.org/10.1111/j.2397-2327.1975.tb03585.x.
- Nelder, J. A., and R. W. M. Wedderburn. 1972. Generalized linear models. Journal of the Royal Statistical Society, A ser., 135: 370–384. https://doi.org/10.2307/2344614.
- Newey, W. K., and K. D. West. 1987. A simple, positive semi-definite, heteroskedasticity and autocorrelation consistent covariance matrix. Econometrica 55: 703–708. https://doi.org/10.2307/1913610.
- Newson, R. B. 1999. sg114: rglm—Robust variance estimates for generalized linear models. Stata Technical Bulletin 50: 27-33. Reprinted in Stata Technical Bulletin Reprints, vol. 9, pp. 181-190. College Station, TX: Stata Press.
- -. 2004. Generalized power calculations for generalized linear models and more. Stata Journal 4: 379–401.

Orsini, N., R. Bellocco, and P. C. Sjölander. 2013. Doubly robust estimation in generalized linear models. *Stata Journal* 13: 185–205.

Parner, E. T., and P. K. Andersen. 2010. Regression analysis of censored data using pseudo-observations. *Stata Journal* 10: 408–422.

Pregibon, D. 1980. Goodness of link tests for generalized linear models. *Journal of the Royal Statistical Society*, C ser., 29: 15–24. https://doi.org/10.2307/2346405.

Rabe-Hesketh, S., and B. S. Everitt. 2007. A Handbook of Statistical Analyses Using Stata. 4th ed. Boca Raton, FL: Chapman and Hall/CRC.

Rabe-Hesketh, S., A. Skrondal, and A. Pickles. 2002. Reliable estimation of generalized linear mixed models using adaptive quadrature. *Stata Journal* 2: 1–21.

Raftery, A. E. 1995. "Bayesian model selection in social research". In *Sociological Methodology*, edited by P. V. Marsden, vol. 25: 111–163. Oxford: Blackwell. https://doi.org/10.2307/271063.

Rogers, W. H. 1993. sg16.4: Comparison of nbreg and glm for negative binomial. *Stata Technical Bulletin* 16: 7. Reprinted in *Stata Technical Bulletin Reprints*, vol. 3, pp. 82–84. College Station, TX: Stata Press.

Royston, P. 1994. sg22: Generalized linear models: Revision of glm. *Stata Technical Bulletin* 18: 6–11. Reprinted in *Stata Technical Bulletin Reprints*, vol. 3, pp. 112–121. College Station, TX: Stata Press.

Sasieni, P. D. 2012. Age-period-cohort models in Stata. Stata Journal 12: 45-60.

Schonlau, M. 2005. Boosted regression (boosting): An introductory tutorial and a Stata plugin. Stata Journal 5: 330-354.

Senn, S. J. 2003. A conversation with John Nelder. Statistical Science 18: 118–131. https://doi.org/10.1214/ss/1056397489.

Spinelli, D., S. Ingrassia, and G. Vittadini. 2024. Cluster-weighted models using Stata. Stata Journal 24: 711-745.

Williams, R. 2010. Fitting heterogeneous choice models with oglm. Stata Journal 10: 540-567.

### Also see

- [R] glm postestimation Postestimation tools for glm
- [R] **cloglog** Complementary log-log regression
- [R] **logistic** Logistic regression, reporting odds ratios
- [R] **nbreg** Negative binomial regression
- [R] **poisson** Poisson regression
- [R] regress Linear regression
- [BAYES] bayes: glm Bayesian generalized linear models

[FMM] fmm: glm — Finite mixtures of generalized linear regression models

[ME] meglm — Multilevel mixed-effects generalized linear models

[MI] **Estimation** — Estimation commands for use with mi estimate

[SVY] svy estimation — Estimation commands for survey data

[XT] **xtgee** — GEE population-averaged panel-data models

#### [U] 20 Estimation and postestimation commands

Stata, Stata Press, and Mata are registered trademarks of StataCorp LLC. Stata and Stata Press are registered trademarks with the World Intellectual Property Organization of the United Nations. StataNow and NetCourseNow are trademarks of StataCorp LLC. Other brand and product names are registered trademarks or trademarks of their respective companies. Copyright © 1985–2025 StataCorp LLC, College Station, TX, USA. All rights reserved.

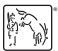